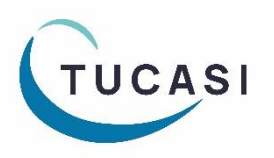

## **Quick Reference Guide Stock Control**

#### **How do I enter stock levels?**

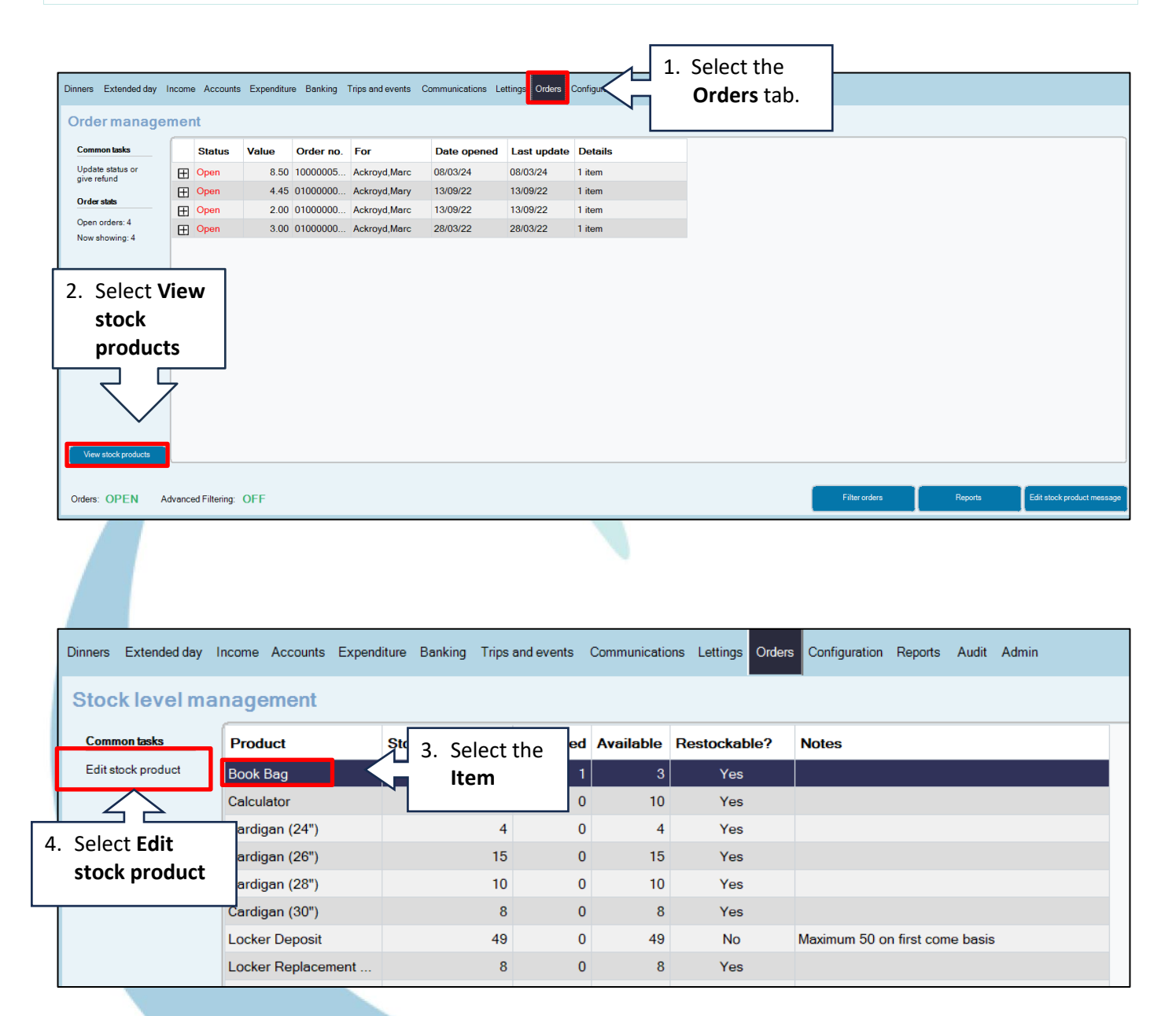

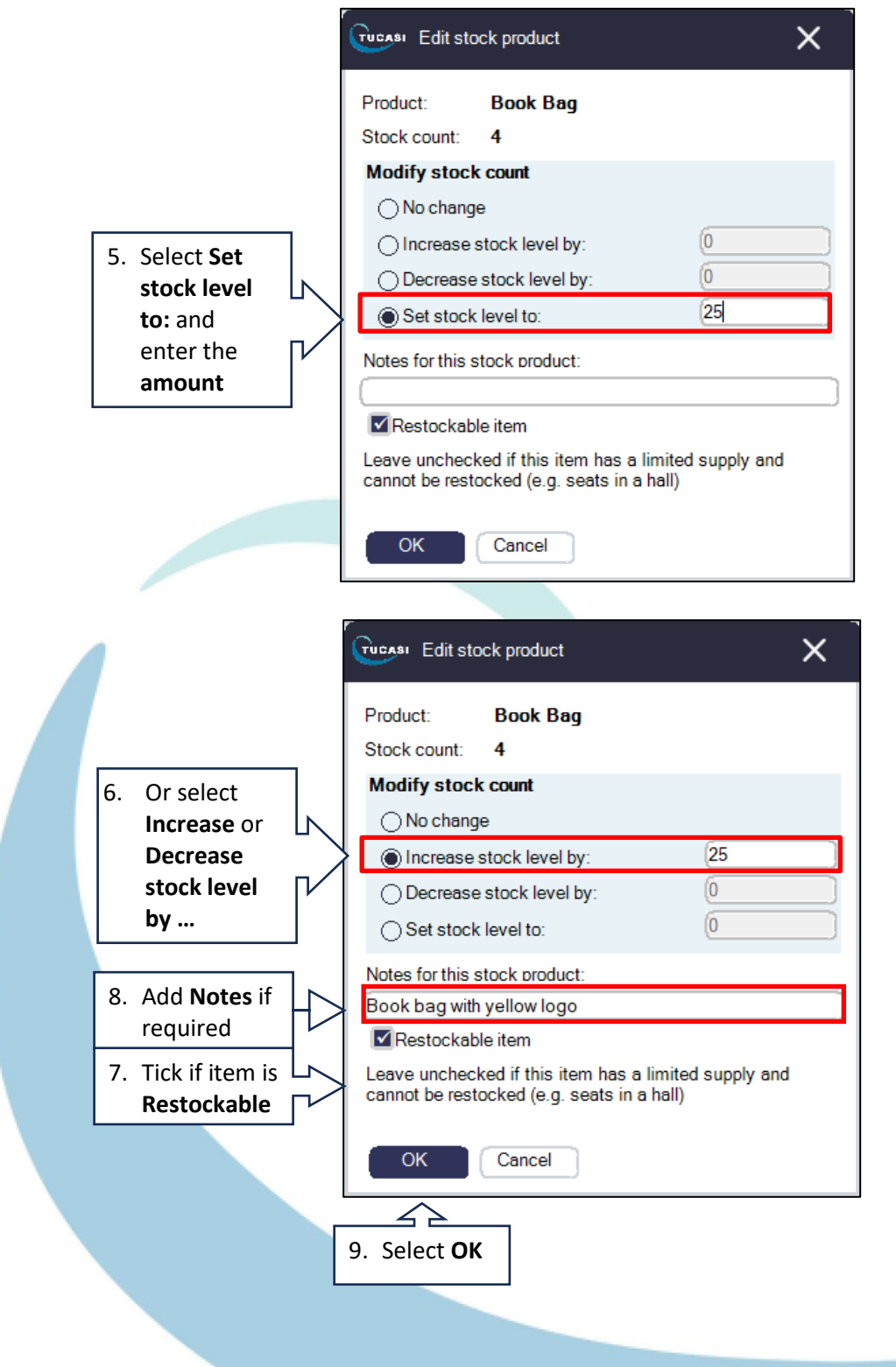

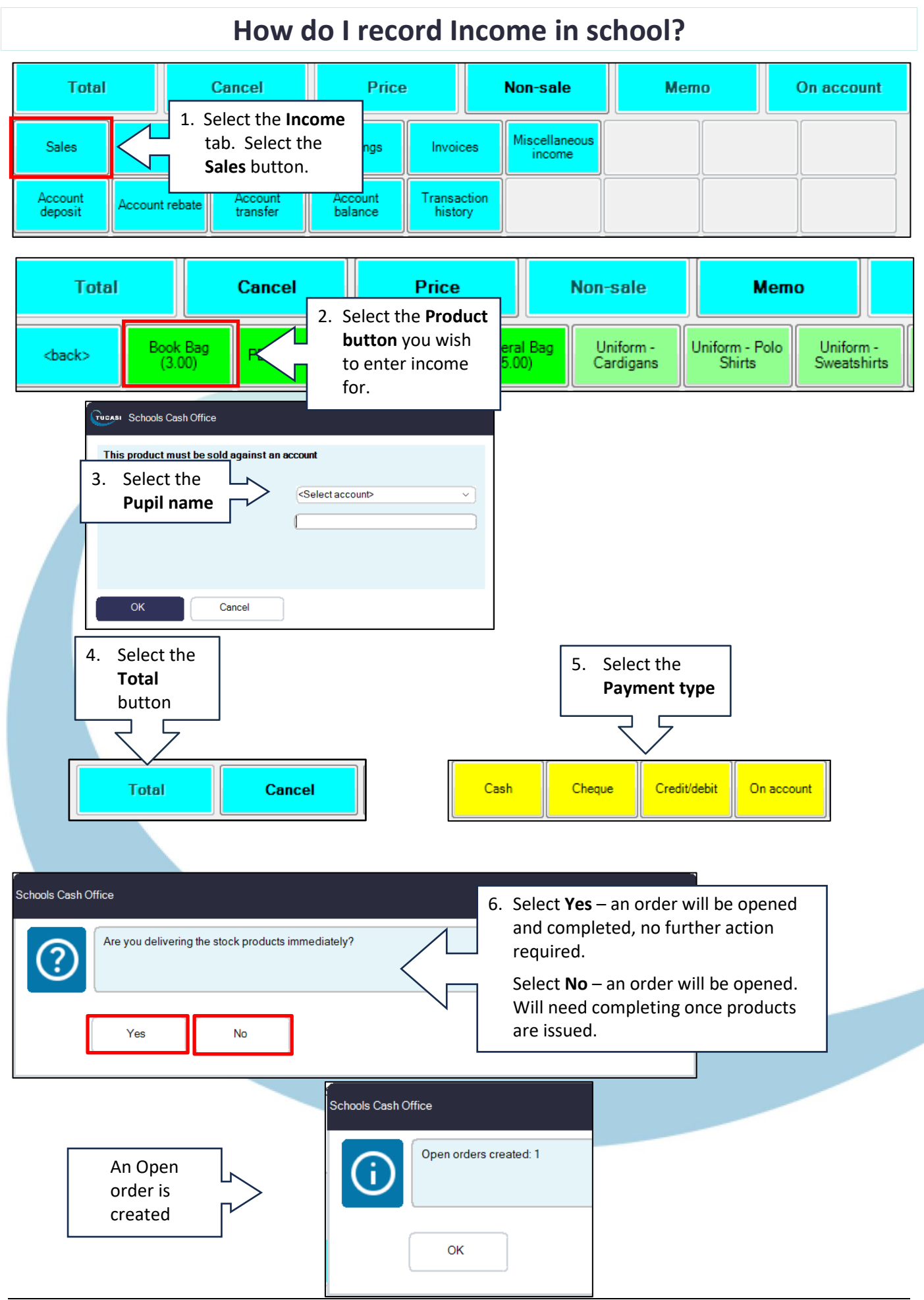

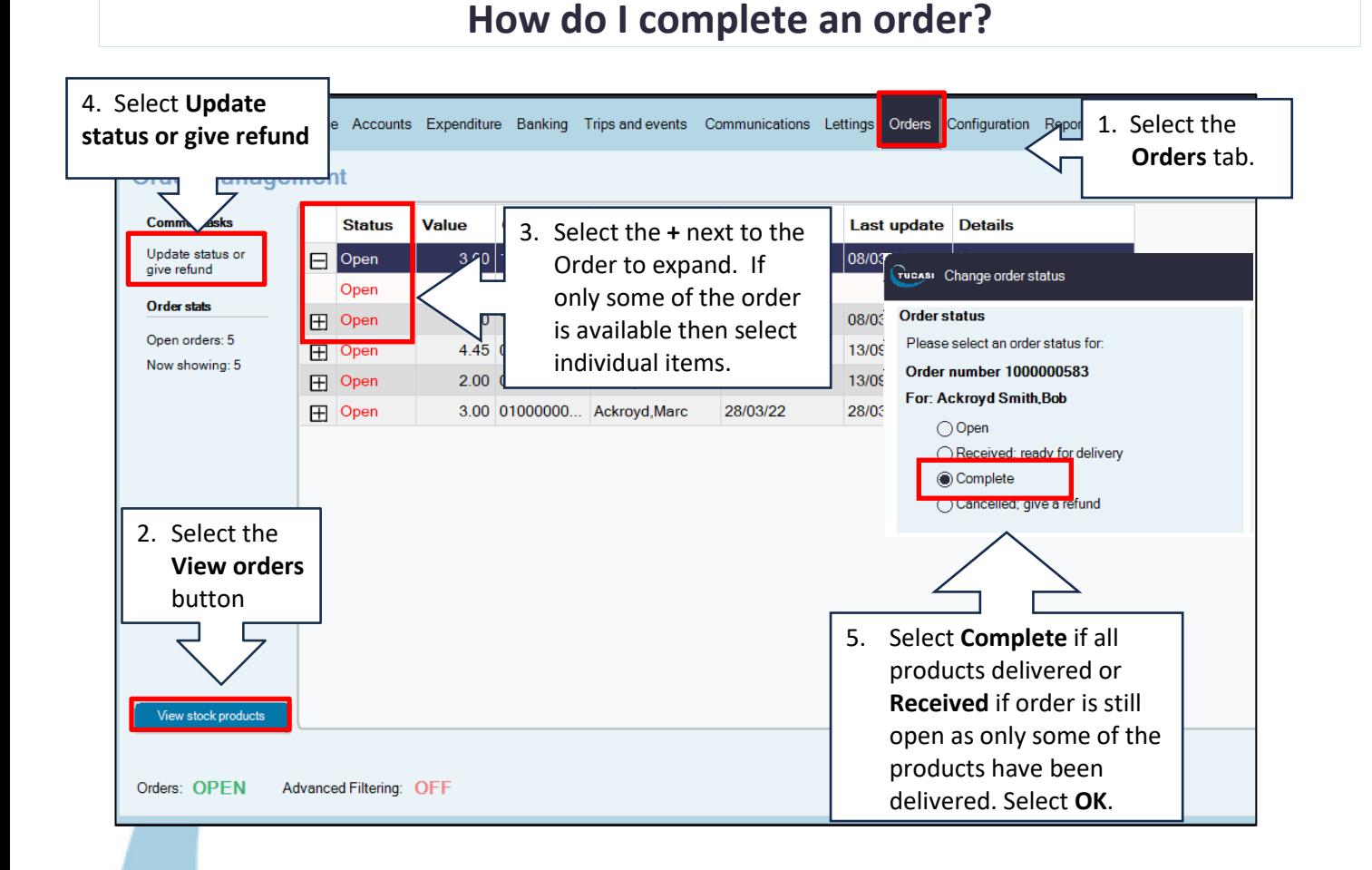

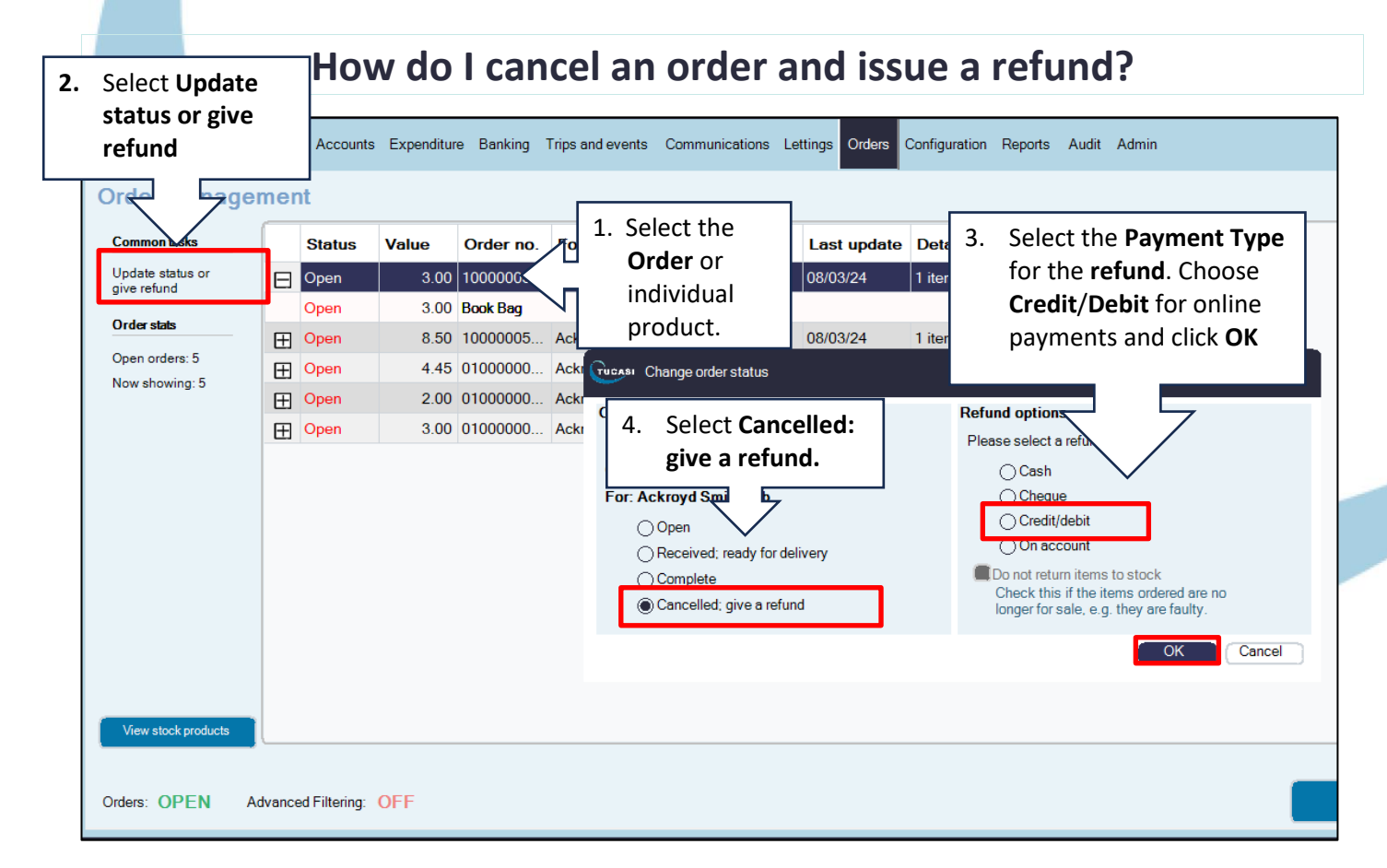

### **How do I report on my orders?**

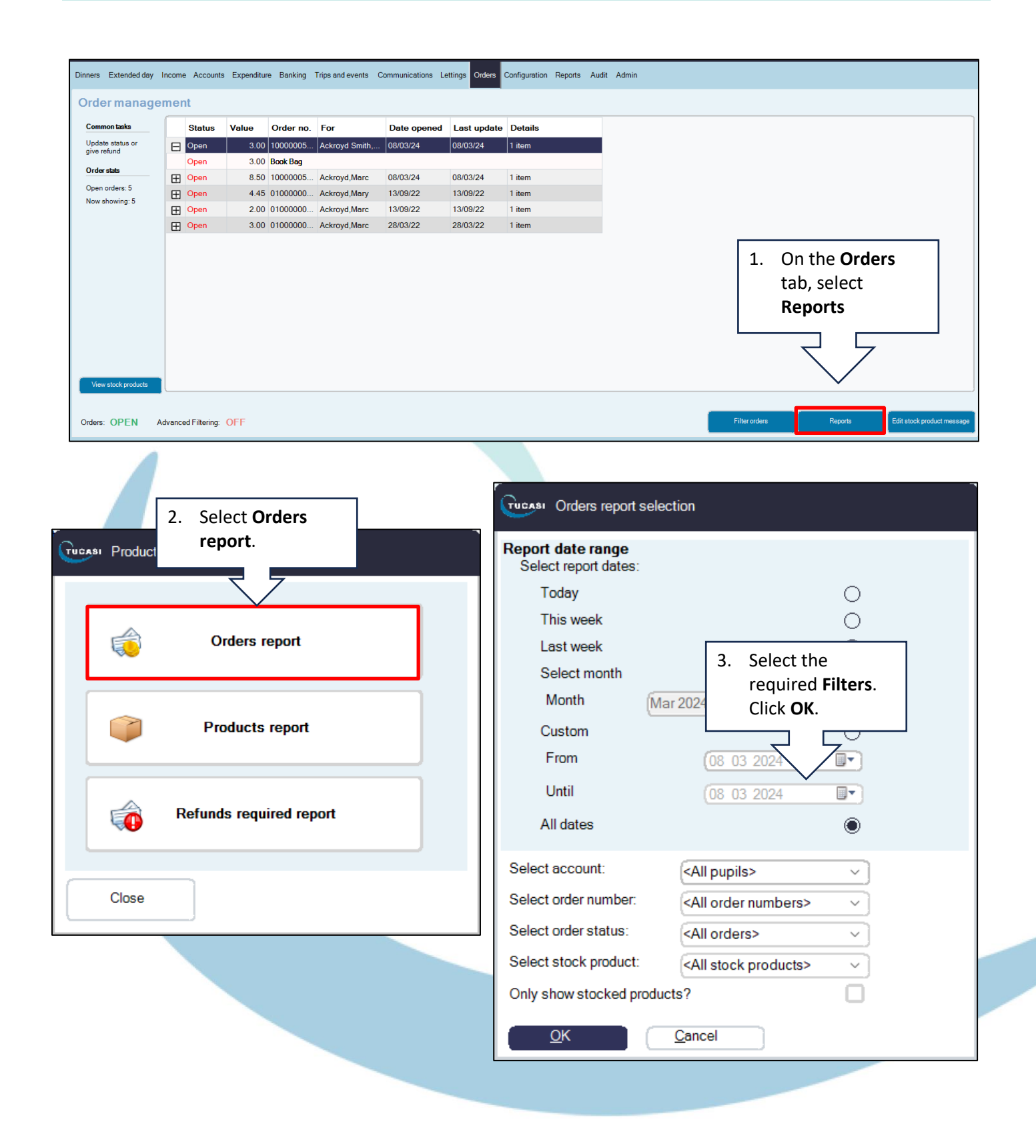

### **Orders Report**

Reported at: 06/07/2023 13:35:17

Open orders

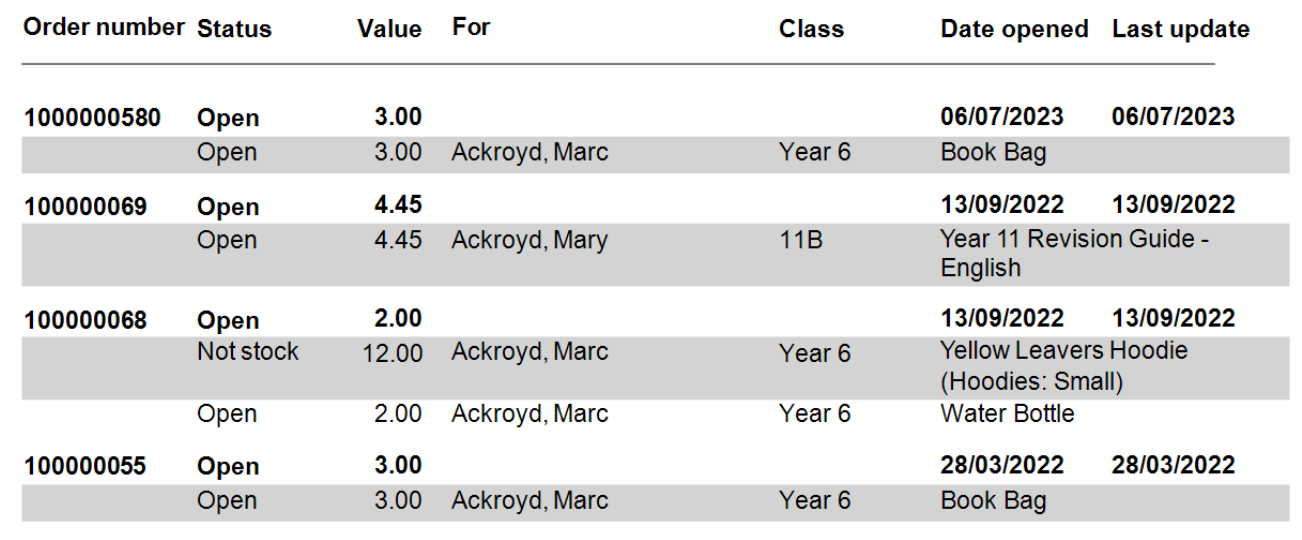

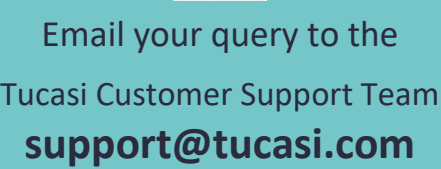

 $\boxtimes$ Email

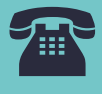

Tucasi Customer Support Team

# **02380 016 564**

8.30 am to 4.00 pm Monday to Friday

### **SCO Help Centre**

**How do I get help?**

See the **Orders/Stock Control** section **[help.tucasi.com](https://tucasi.atlassian.net/wiki/spaces/SHC/pages/31817802/Orders+Stock+Control)**